Областное государственное бюджетное профессиональное образовательное учреждение «Димитровградский технический колледж»

СОГЛАСОВАНО Å Wallow ramou

**УТВЕРЖДАЮ** Заместитель директора по НМР ОГБПОУ ДТК А.С. Пензин  $\alpha$  30  $\mu$ 06 2021 г.

# *РАБОЧАЯ ПРОГРАММА ПРОИЗВОДСТВЕННОЙ ПРАКТИКИ (по профилю специальности)*

*по специальности 09.02.07 Информационные системы и программирование*

> Димитровград  $2021$ г.

Рабочая программа производственной практики (по профилю специальности)разработана на основе Федерального государственного образовательного стандарта (далее – ФГОС), утвержденному приказом №1547 Министерства образования и науки РФ от 09.12.2016 по специальности 09.02.07 Информационые системы и программирование. Зарегистрировано в Минюсте РФ 26 декабря 2016 г. Регистрационный № 44936

**Организация-разработчик**: областное государственное бюджетное профессиональное образовательное учреждение «Димитровградский технический колледж»

на заседании цикловой комиссии «Дисциплины общепрофессионального цикла и профессиональные модули специальностей «Документационное обеспечение управления и архивоведение» и «Информационные системы и программирование»; Протокол заседания ЦК № 10 от «30» июня 2021г

#### РАССМОТРЕНО РЕКОМЕНДОВАНО

Научно-методическим советом ОГБПОУ ДТК Протокол № 4 от «30» июня 2021г.

**Разработчик:** Храмкова О.Ю. - преподаватель ОГБПОУ ДТК

# **СОДЕРЖАНИЕ**

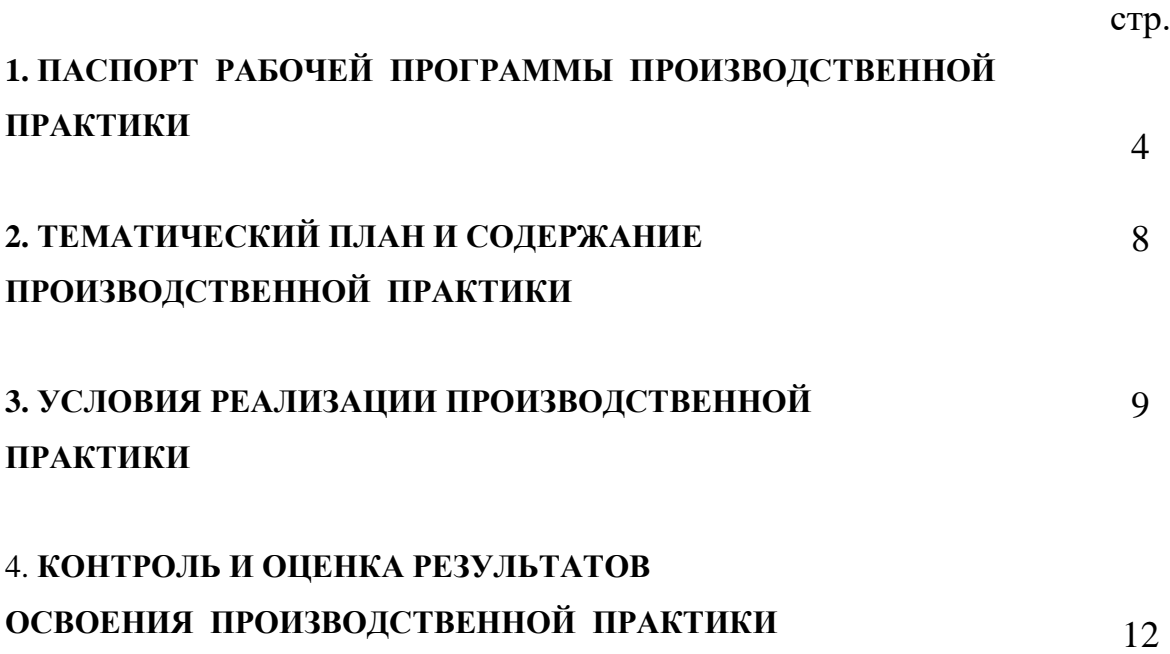

# **1. ПАСПОРТ ПРОГРАММЫ ПРОИЗВОДСТВЕННОЙ ПРАКТИКИ**

# **(по профилю специальности)**

# **1.1. Область применения программы**

Рабочая программа производственной практики является частью основной профессиональной образовательной программы, разработанной в соответствии с ФГОС по специальности с 09.02.07 Информационные системы и программирование.

# **1.2 Цели и задачи производственной практики по профилю специальности**

**Целью производственной практики** является формирование и развитие общих и профессиональных компетенций.

# **Перечень профессиональных компетенций**

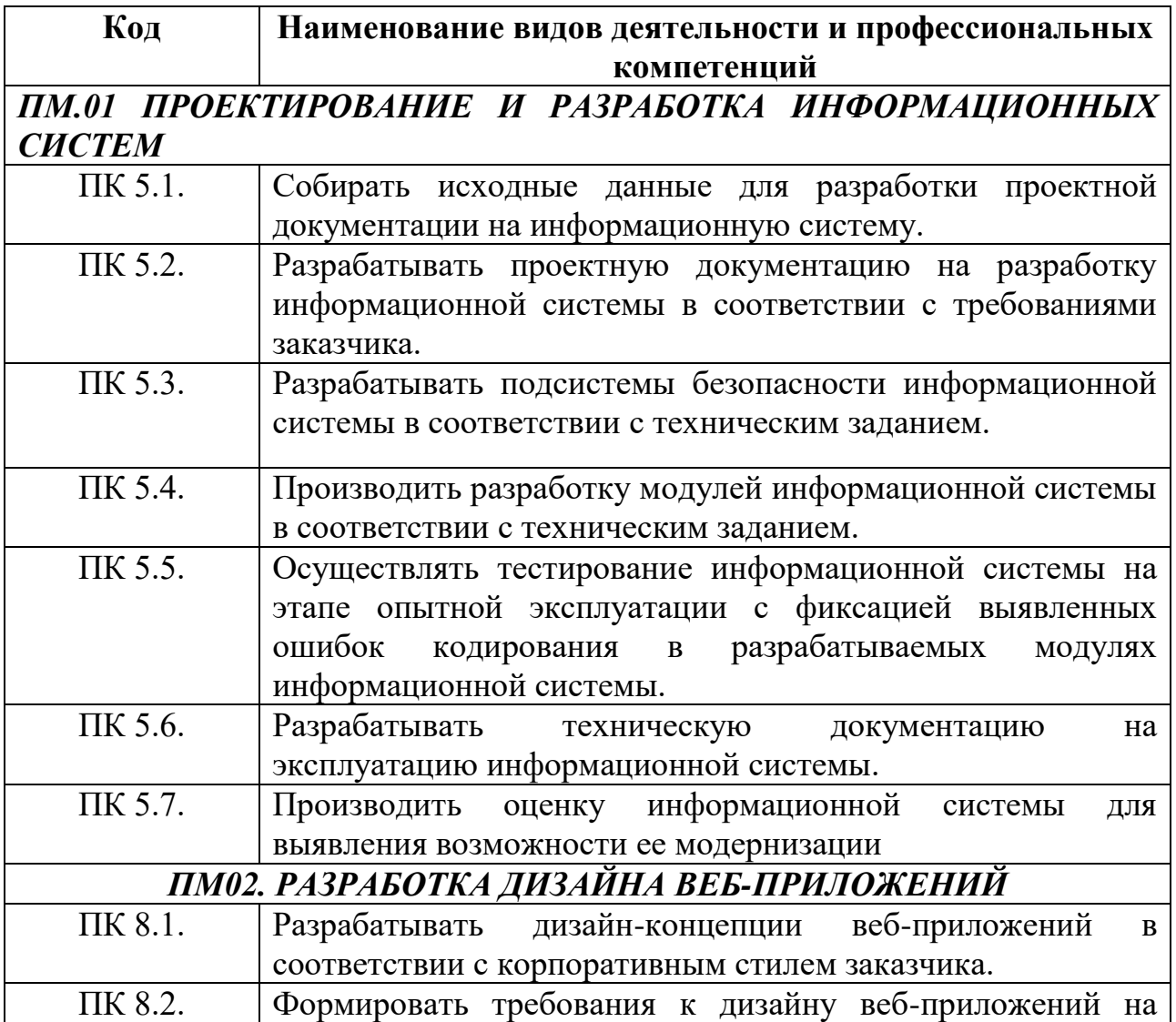

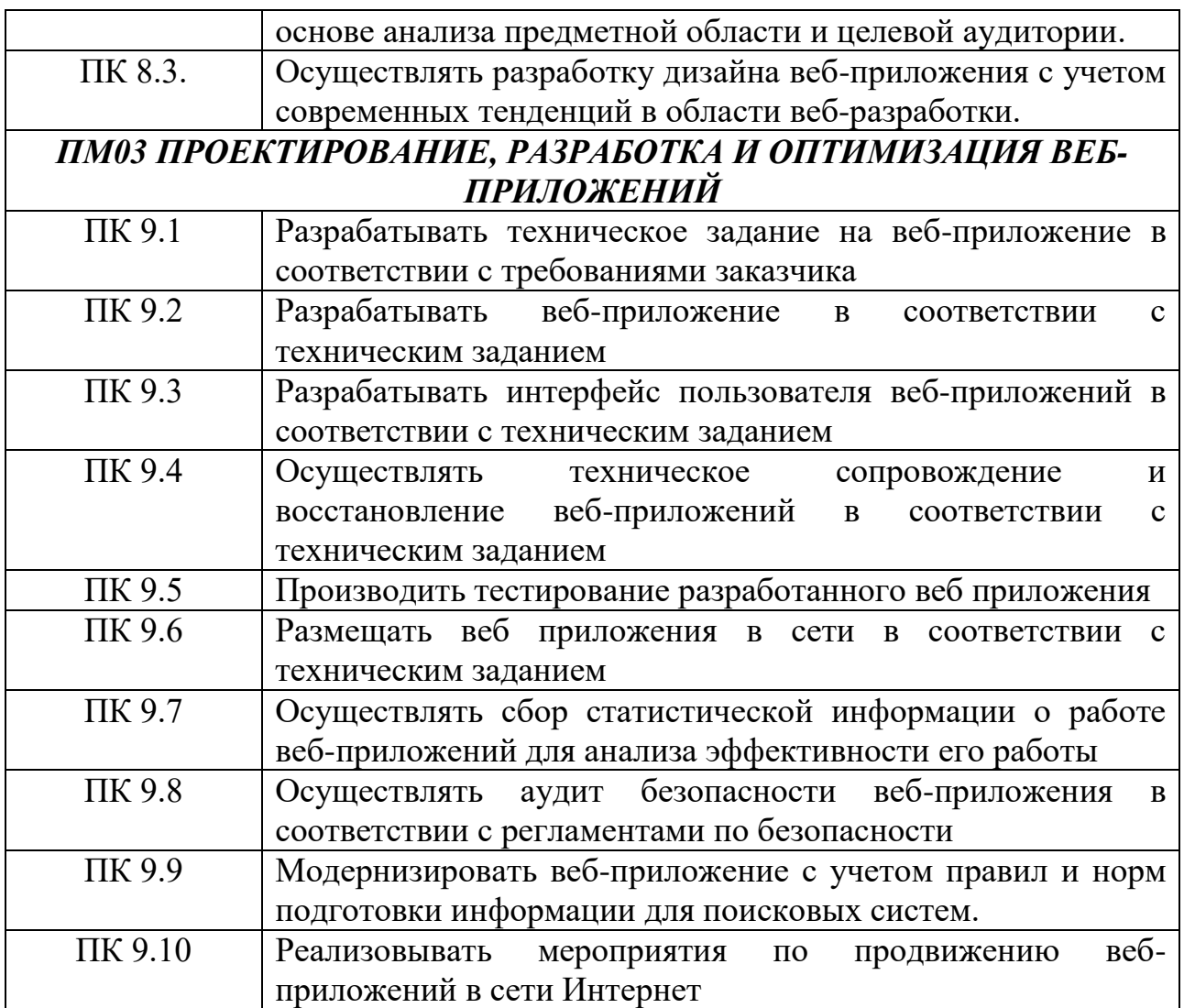

# **Перечень общих компетенций**

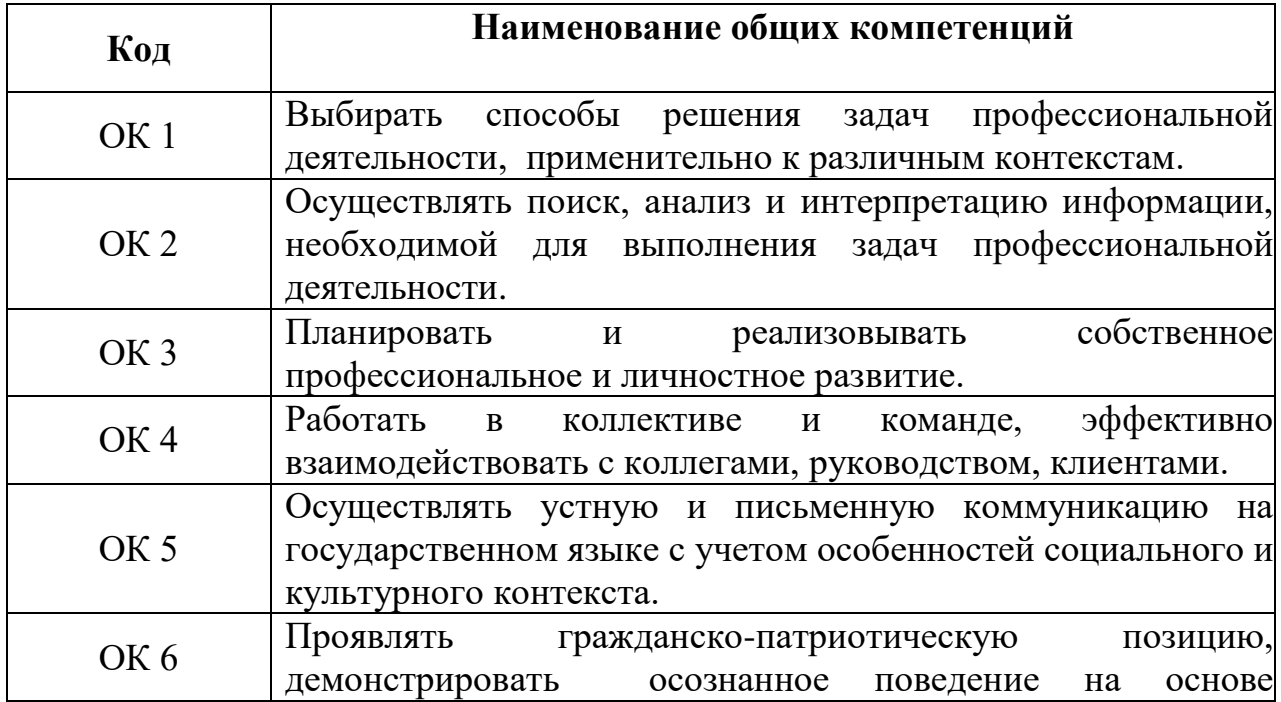

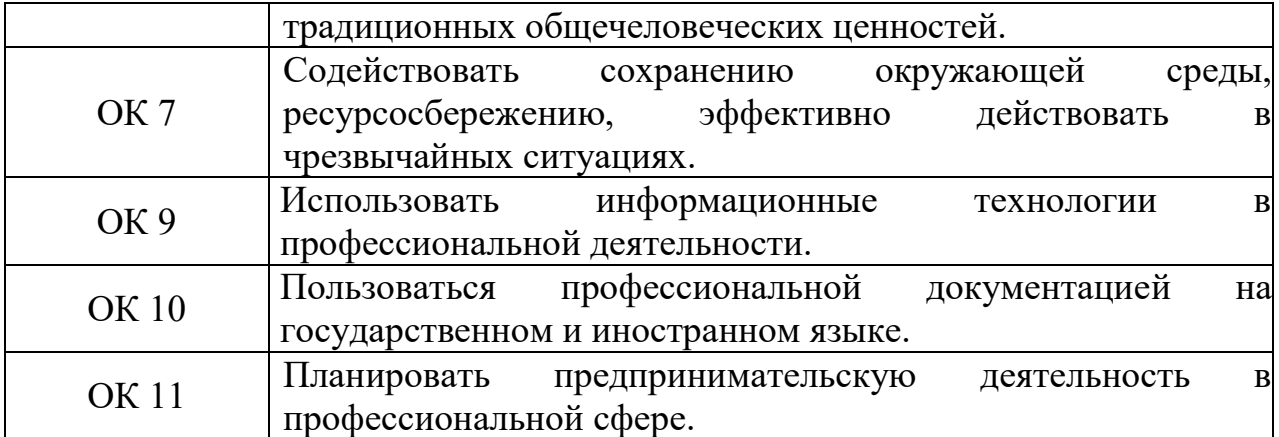

#### **Задачами производственной практики** являются:

 закрепление и совершенствование приобретенного в процессе обучения опыта практической деятельности обучающихся в сфере изучаемой специальности;

освоение современных производственных процессов, технологий;

 адаптация обучающихся к конкретным условиям деятельности предприятий различных организационно-правовых форм.

С целью овладения видами профессиональной деятельности по специальности 09.02.07 Информационные системы и программирование, обучающийся в ходе освоения программы производственной практики должен

#### **приобрести практический опыт:**

**ПП 01 –** ПМ.01 ПРОЕКТИРОВАНИЕ И РАЗРАБОТКА ИНФОРМАЦИОННЫХ СИСТЕМ

 управления процессом разработки приложений с использованием инструментальных средств;

 обеспечения сбора данных для анализа использования и функционирования информационной системы;

 программирования в соответствии с требованиями технического задания;

 использование критериев оценки качества и надежности функционирования информационной системы;

6

применение методики тестирования разрабатываемых приложений;

 определение состава оборудования и программных средств разработки информационной системы;

разработка документации по эксплуатации информационной системы;

 проведение оценки качества и экономической эффективности информационной системы в рамках своей компетенции;

модификация отдельных модулей информационной системы.

**ПП 02 –** ПМ02. РАЗРАБОТКА ДИЗАЙНА ВЕБ-ПРИЛОЖЕНИЙ

разрабатывать эскизы веб-приложения;

- разрабатывать схемы интерфейса веб-приложения;
- разрабатывать прототип дизайна веб-приложения;

 разрабатывать дизайн веб-приложений в соответствии со стандартами и требованиями заказчика;

 разрабатывать интерфейс пользователя для веб-приложений с использованием современных стандартов;

формировать требования к дизайну веб-приложений;

 разрабатывать графические макеты для веб-приложений с использованием современных стандартов;

 создавать, использовать и оптимизировать изображения для веб – приложений.

**ПП 03 -** ПМ03 ПРОЕКТИРОВАНИЕ, РАЗРАБОТКА И ОПТИМИЗАЦИЯ ВЕБ-ПРИЛОЖЕНИЙ

 в использовании специальных готовых технических решений при разработке веб-приложений;

в выполнении разработки и проектирования информационных систем;

 модернизации веб-приложений с учетом правил и норм подготовки информации для поисковых систем;

 реализации мероприятий по продвижению веб-приложений в сети Интернет

 проведение оценки качества и экономической эффективности информационной системы в рамках своей компетенции;

модификация отдельных модулей информационной системы.

# **1.3 Рекомендуемое количество часов на производственную практику:**

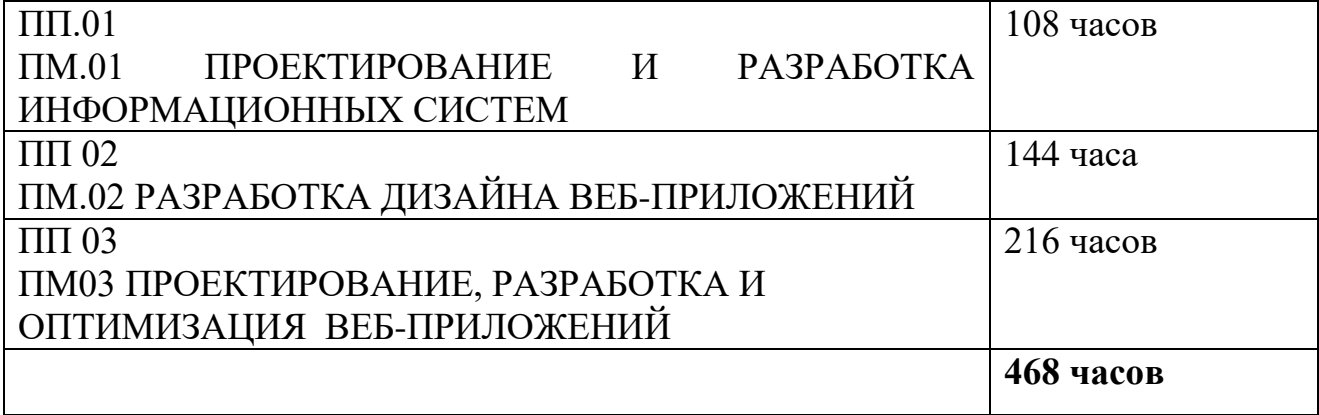

# **2. ТЕМАТИЧЕСКИЙ ПЛАН И СОДЕРЖАНИЕ ПРОИЗВОДСТВЕННОЙ**

# **ПРАКТИКИ**

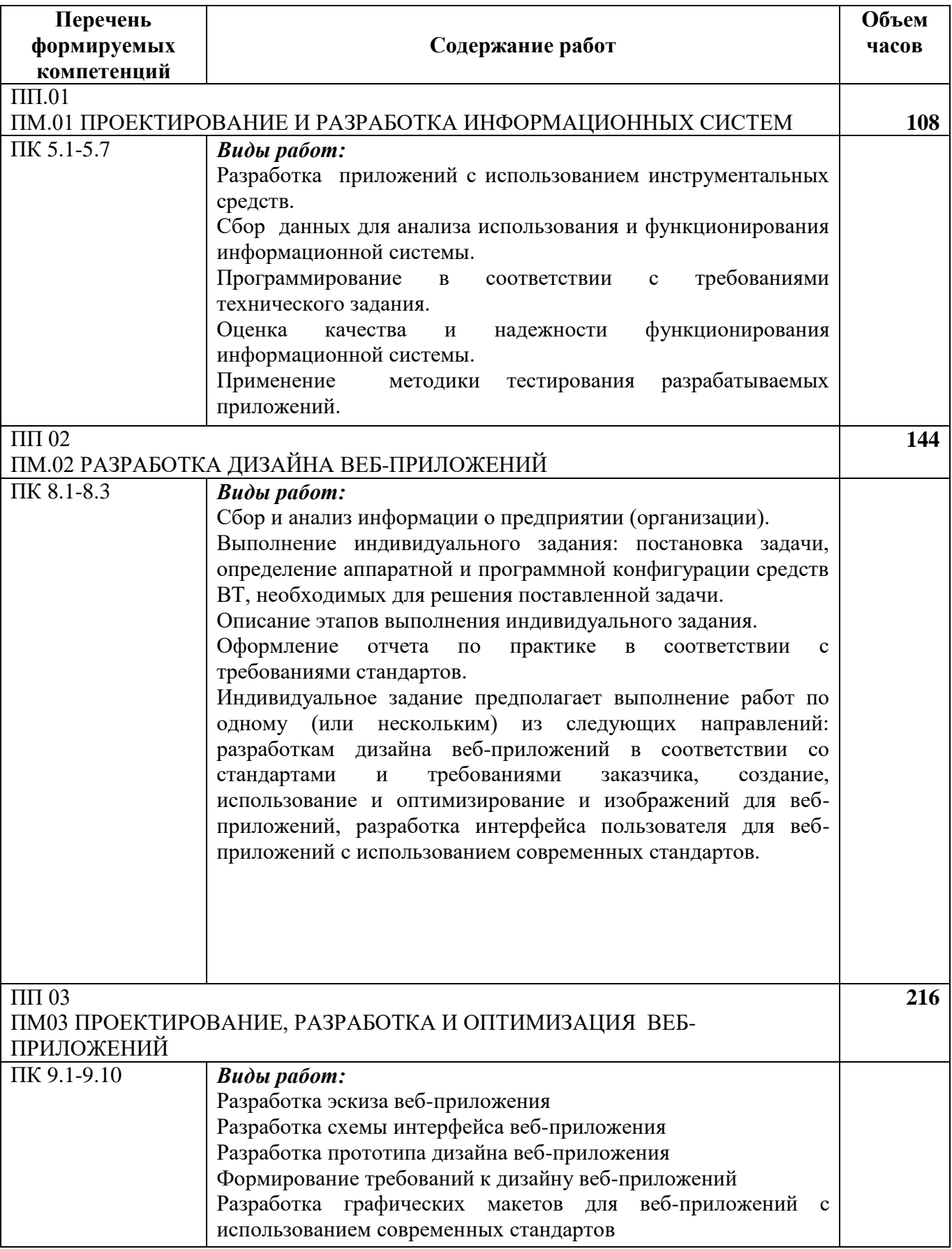

# **3. УСЛОВИЯ РЕАЛИЗАЦИИ ПРОИЗВОДСТВЕННОЙ ПРАКТИКИ**

# **3.1. Требования к материально-техническому обеспечению**

Производственная практика проводится в форме проведения индивидуальных заданий в компьютерных классах, составление отчета.

## **Оборудование лаборатории программирования и баз данных:**

−комплект учебной мебели;

−методические указания;

−демонстрационные пособия;

−колонки Soundforce 505;

−коммутатор 3Com Baseline Switch.;

−монитор LG Flatron.;

−проектор Bang.;

−системный блок Intel(R) Pentium(R) DCPU 3.00GHz;

−принтер Canon LBP 2900;

−программное обеспечение;

−пакет Microsoft Office 2010 с установленным Access 2010,

−инструментальная среда Visual FoxPro 9.0,

ОС: Microsoft Windows 7 Корпоративная версия.

Офисное ПО:

Microsoft Office стандарт 2010, Microsoft Access 2010, Microsoft Visio

2010, Notepad++, PsPad, Foxit Reader, 0, SMatchStudio.

Браузеры: Internet Explore, Crome, Opera.

Графика и САПР: Paint.NET, Компас3D, Embarcadero RAD Studio XE.

Другое ПО: Microsoft Visual Fox Pro 9.0, Embarcadero RAD Studio XE,

Microsoft SQL Server Compact 3.5.

# **Оборудование лаборатории организации и принципов построения информационных систем**

−комплект учебной мебели;

−инструментальная среда программированиясистемы 1C Предприятие;

−СУБД MS SQL Server;

−Среда визуального программирования Embarcadero RAD Studio XE (Delphi XE);

−процессор баз данных BDE;

−система управления базами данных

– сервер Interbase.

−среда WEB программирования

−системный блок

−экран настенный

−колонки

−монитор

−программное обеспечение ОС: Microsoft Windows 10 Корпоративная;

Офисное ПО: Microsoft Office стандарт 2010, MicrosoftAccess 2010, MicrosoftVisio 2010, Microsoft Project 2010, Notepad++, FoxitReader, FreeMat, SMatchStudio, MicrosoftVisualFoxPro;

Браузеры: Internet Explorer, Chrome, Opera;

Другое ПО: Audacity, 7 -Zip, iStyle, DOSBox, FreeStudio, Free Commander, K-lite Codec Pack, Oracle VM Virtual Box, АнтивирусКасперского, Microsoft.NET Frаmework, Pascal ABC.

#### **Оборудование студии инженерной и компьютерной графики:**

−комплект учебной мебели;

−cетевой коммутатор D-Link

−проектор Bang

−кондиционер Samsung

− системный блок

−монитор LG

Программное обеспечение ОС:

Microsoft Windows 10 Корпоративная;

Офисное ПО:

Microsoft Office стандарт 2010, Microsoft Access 2010, Microsoft Visio

2010, Microsoft Project 2010, Notepad++, PsPad, Foxit Reader, SMatchStudio, Браузеры:Internet Explorer, Crome, Opera.

Графика и САПР:Inscape, Paint.NET, Gimp, Windows Movie Maker.

Другое ПО:Audacity, 7-Zip, DOSBox, FreeStudio, Free Commander, K

-lite Codec Pack, Oracle VM Virtual Box, АнтивирусКасперского, Microsoft.NET

Frаmework, Embarcadero RAD Studio XE, Microsoft Visual Studio

### **3.2. Информационное обеспечение реализации программы**

## **3.2.1. Печатные издания**

Перечень рекомендуемых учебных изданий, дополнительной литературы, Интернет-ресурсов.

## **Основные источники (ОИ) [Электронные учебники]:**

#### **для обучающихся**

1.Светлов Н. М., Информационные технологии управления проектами: учебное пособие для .студ. учрежд. СПО / М.: ИНФРА-М, 2019.

2.Назаров С.В., Архитектура и проектирование программных систем. / М.: Инфра-М, 2018

## **Для преподавателей**

1.Светлов Н. М., Информационные технологии управления проектами: учебное пособие для студ. учрежд. СПО / М.: ИНФРА-М, 2018.

2.Назаров С.В., Архитектура и проектирование программных систем. / М.: Инфра-М, 2017

## **Дополнительные источники (ДИ) [Электронные учебники]:**

1.Интернет-журнал «Науковедение», ТОМ 7, №2 (март-апрель 2017)

2.Левина Н.С., MS Excel и MS Project в решении экономических задач / М.: СОЛОН-ПРЕСС, 2018

3.Мус Р., Управление проектом в сфере графического дизайна / М.: Альпина Паб лишер, 2018.

4.Рудаков А.В., Технология разработки программных продуктов: учебник для СПО / М.: Академия, 2017.

5.Черников Б.В., Управление качеством программного обеспечения / М.: ИД ФОРУМ: ИНФРА-М, 2017

## **Ресурсы сети Internet (И-Р)**

1. Электронный ресурс «Википедия». Форма доступа: www.ru.wikipedia.org

2. Электронный ресурс «Глоссарий». Форма доступа: www.glossary.ru

3. Электронный ресурс «Студенческая электронная библиотека «ВЕДА». Форма доступа: www.lib.ua-ru.net

4. Электронный ресурс «Федеральный образовательный портал». Форма доступа: www.ecsocman.edu.ru

5. Электронный ресурс «Экономико-правовая библиотека». Форма доступа: www.vuzlib.net

6. Электронный ресурс «Экономический портал» Форма доступа: www.economicus.ru

7. http://swebok.sorlik.ru/softwarelifecycle\_models.html

8. http://swebok.sorlik.m/5software maintenance.html

9. http://vcniikov.ru/management.html

10. [http://www.bankrefera.tov.rU/db/M/37D45F4D6E6085D9C3256E52004F3](http://www.bankrefera.tov.ru/db/M/37D45F4D6E6085D9C3256E52004F3E7A12.http:/www.intuit.m/department/os/instwin7/6/13) [E7A12.http://www.intuit.m/department/os/instwin7/6/13.](http://www.bankrefera.tov.ru/db/M/37D45F4D6E6085D9C3256E52004F3E7A12.http:/www.intuit.m/department/os/instwin7/6/13)

11. <http://citcity.ru/13554/>

# **4. КОНТРОЛЬ И ОЦЕНКА РЕЗУЛЬТАТОВ ОСВОЕНИЕ ПРОИЗВОДСТВЕННОЙ ПРАКТИКИ**

Контроль и оценка результатов освоения программы производственной

практики осуществляется мастером производственного

обучения/преподавателем профессионального цикла.

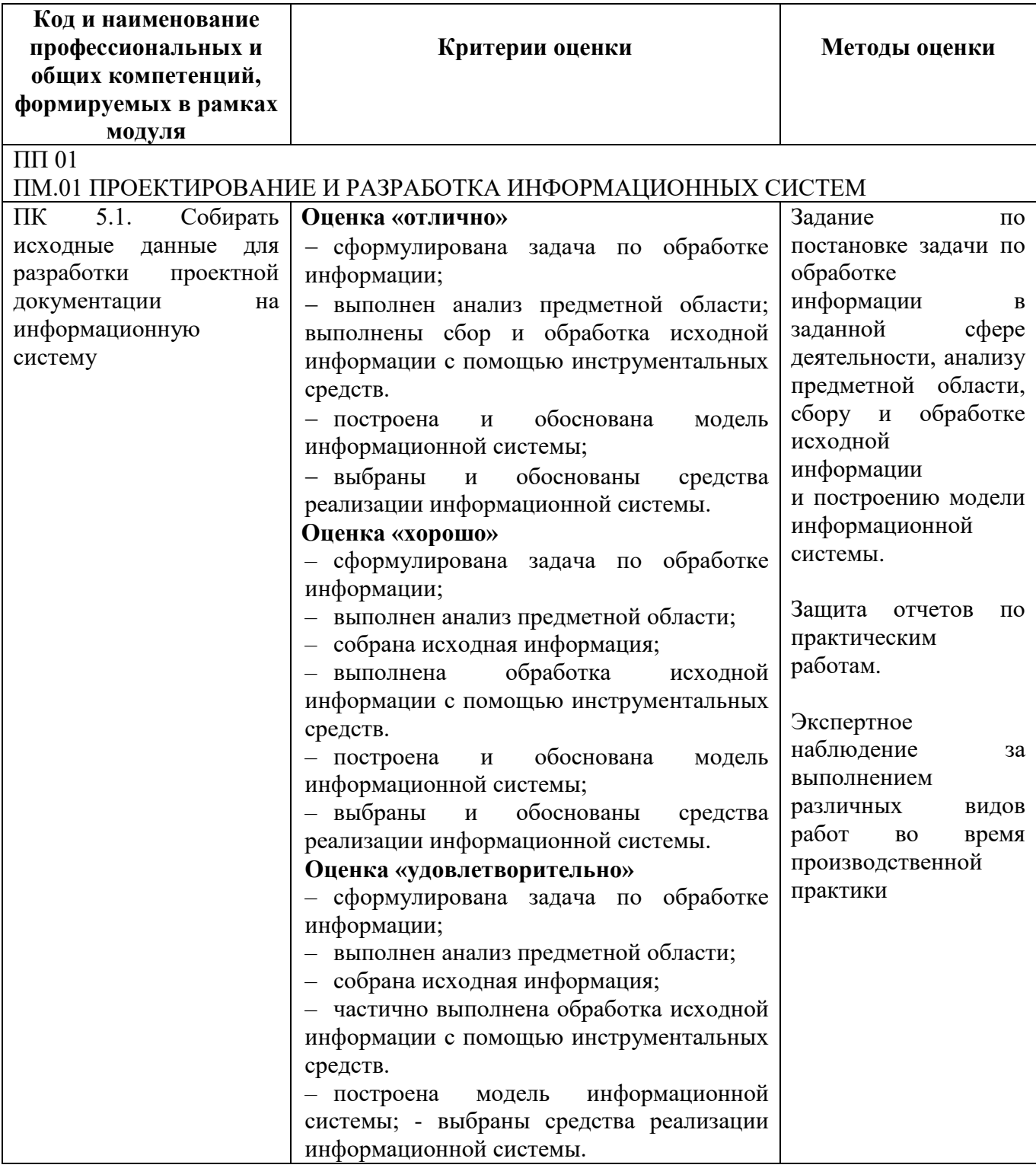

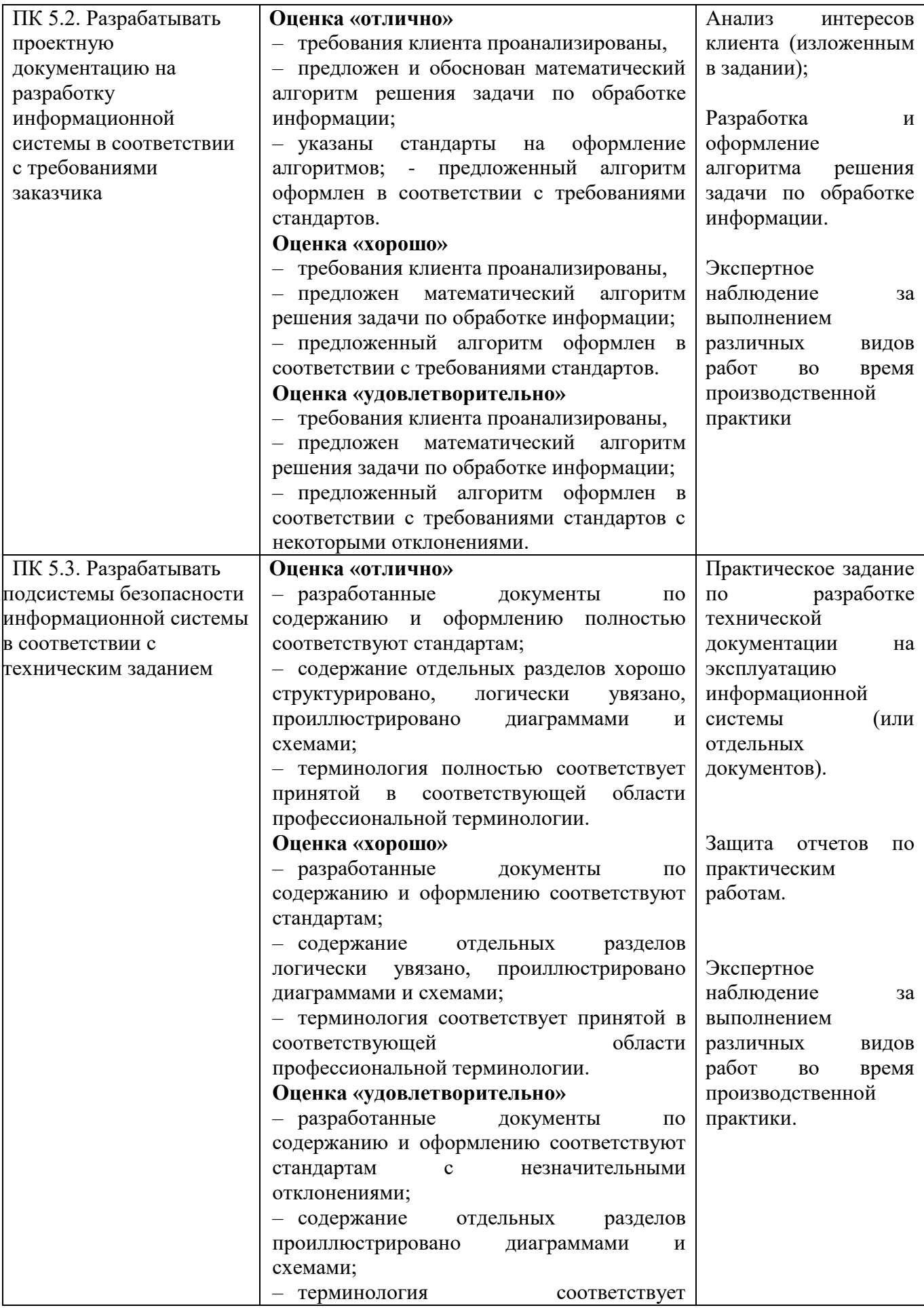

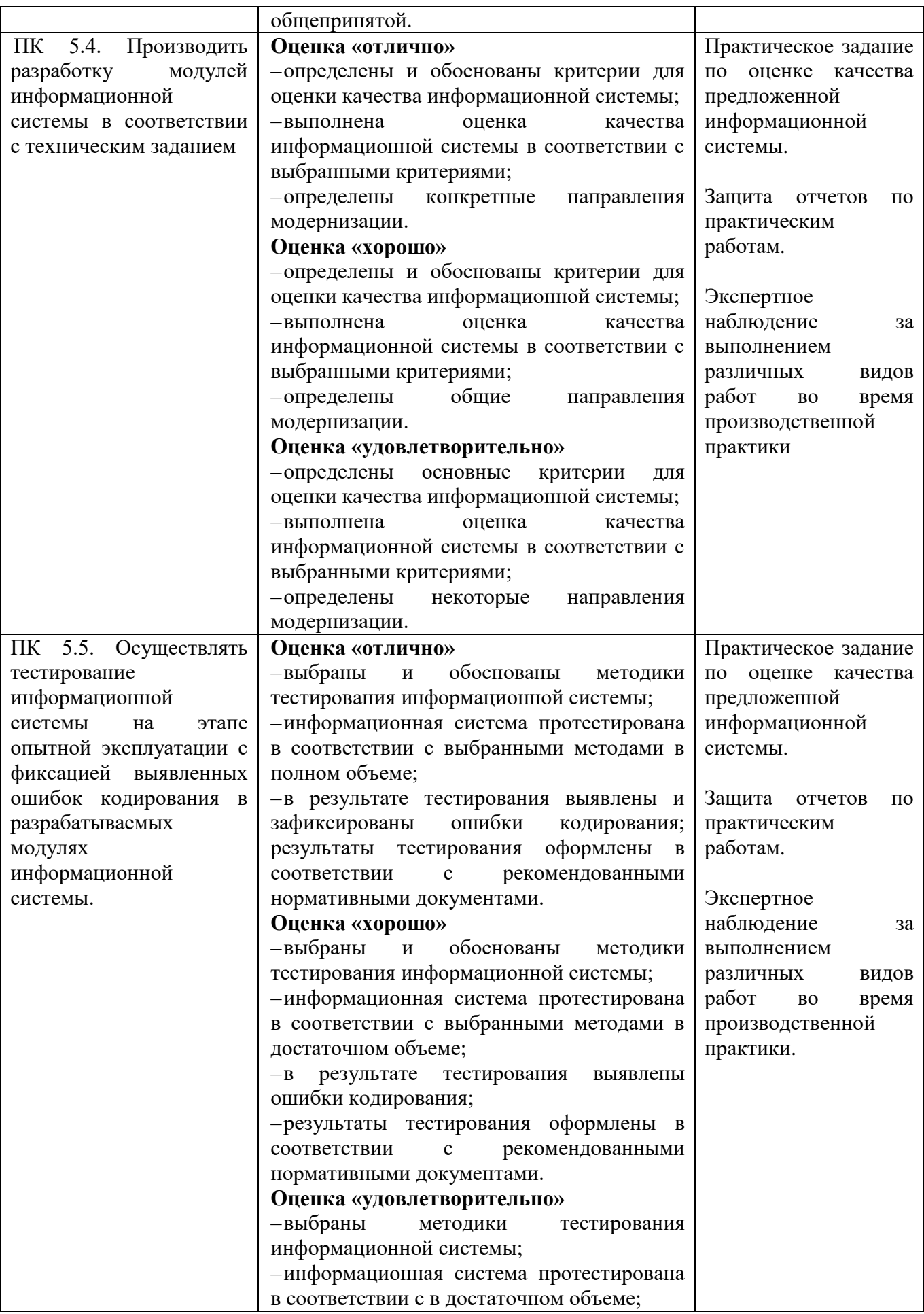

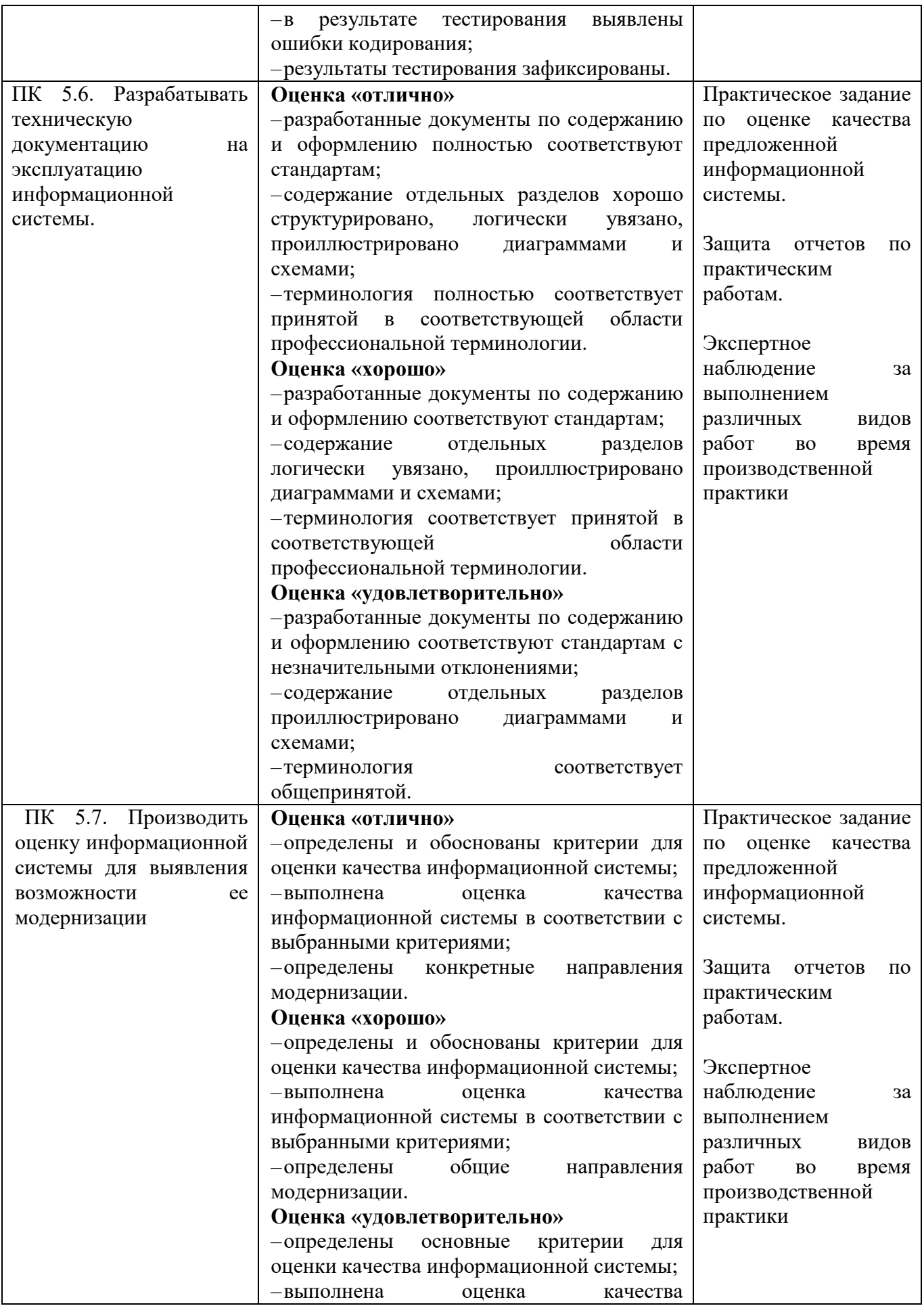

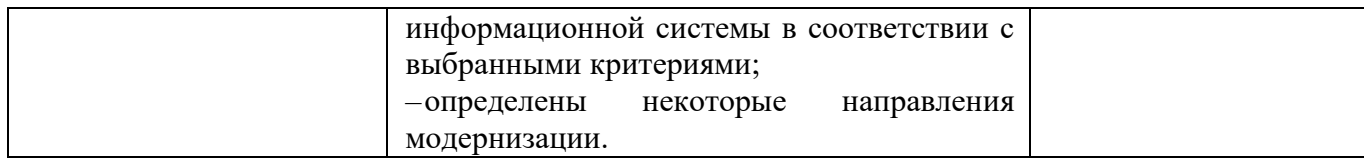

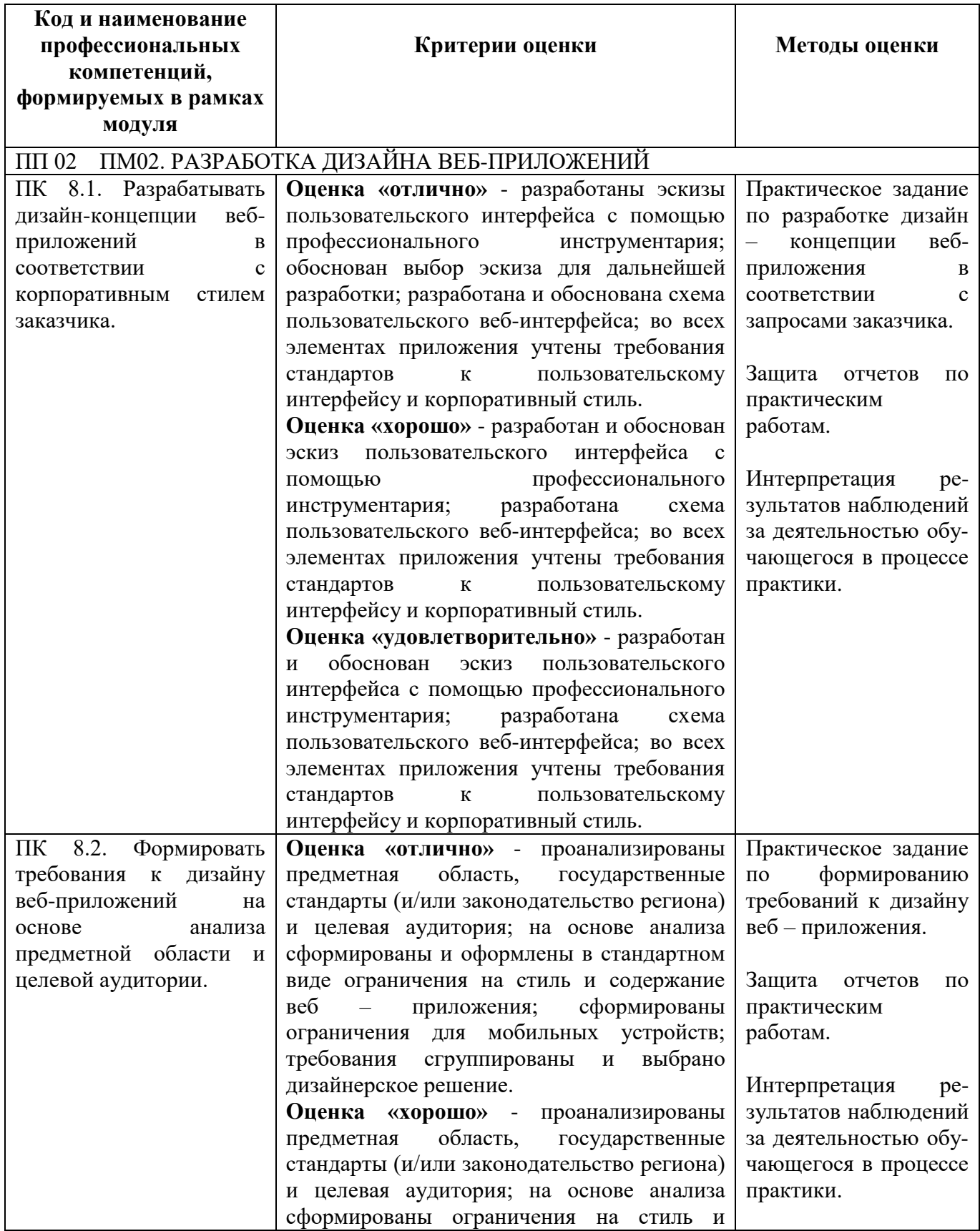

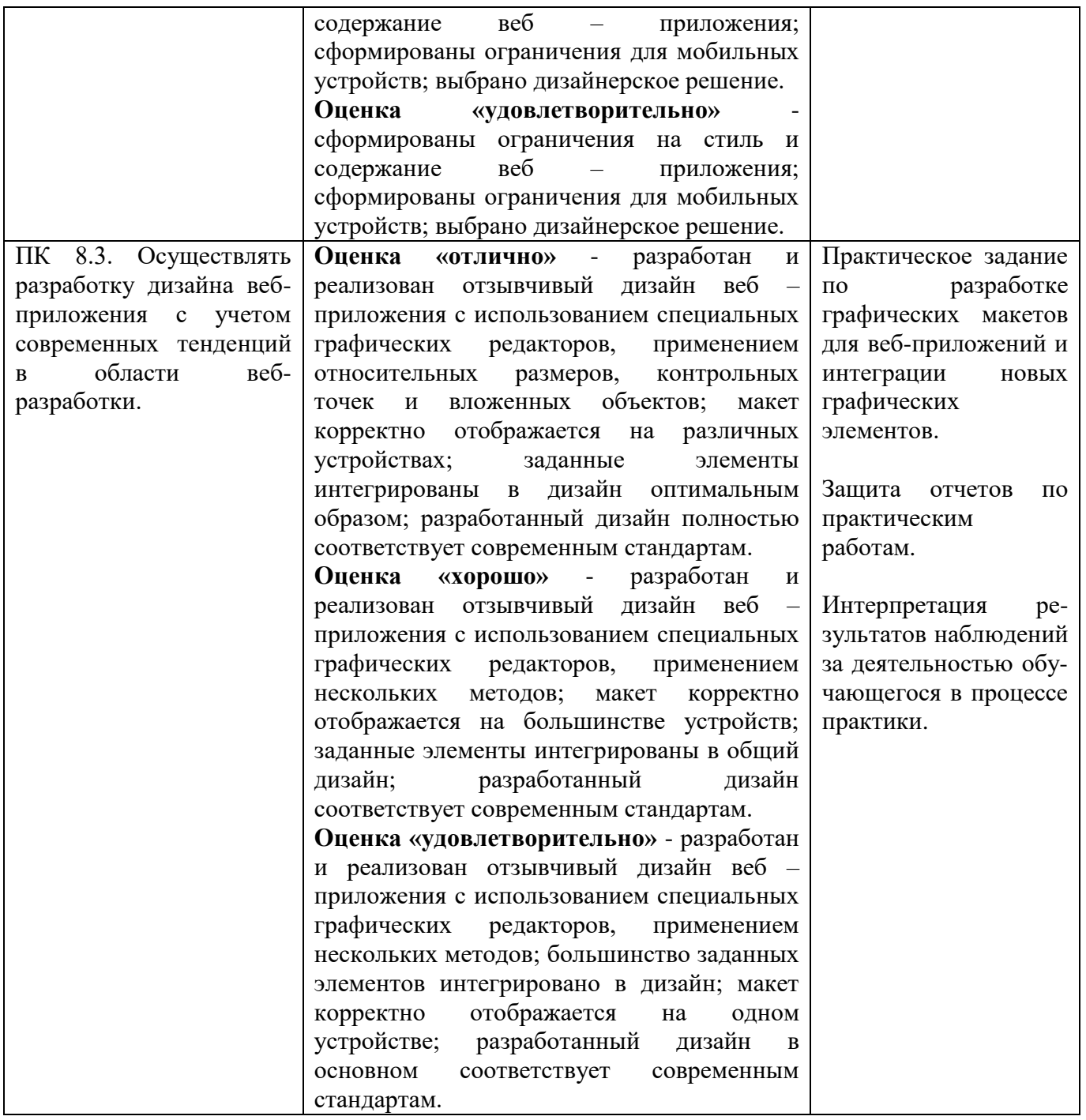

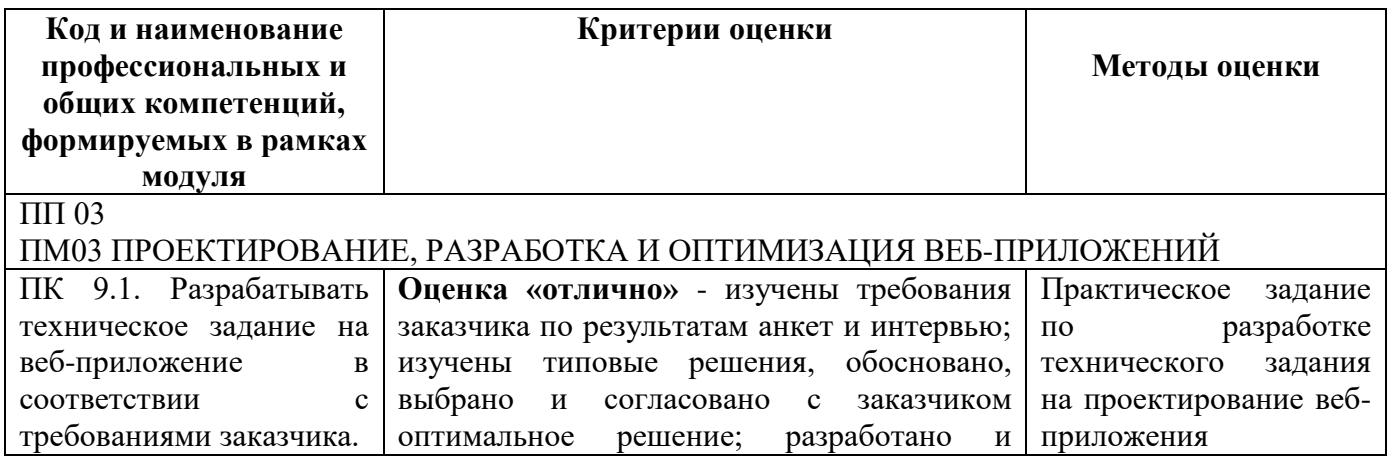

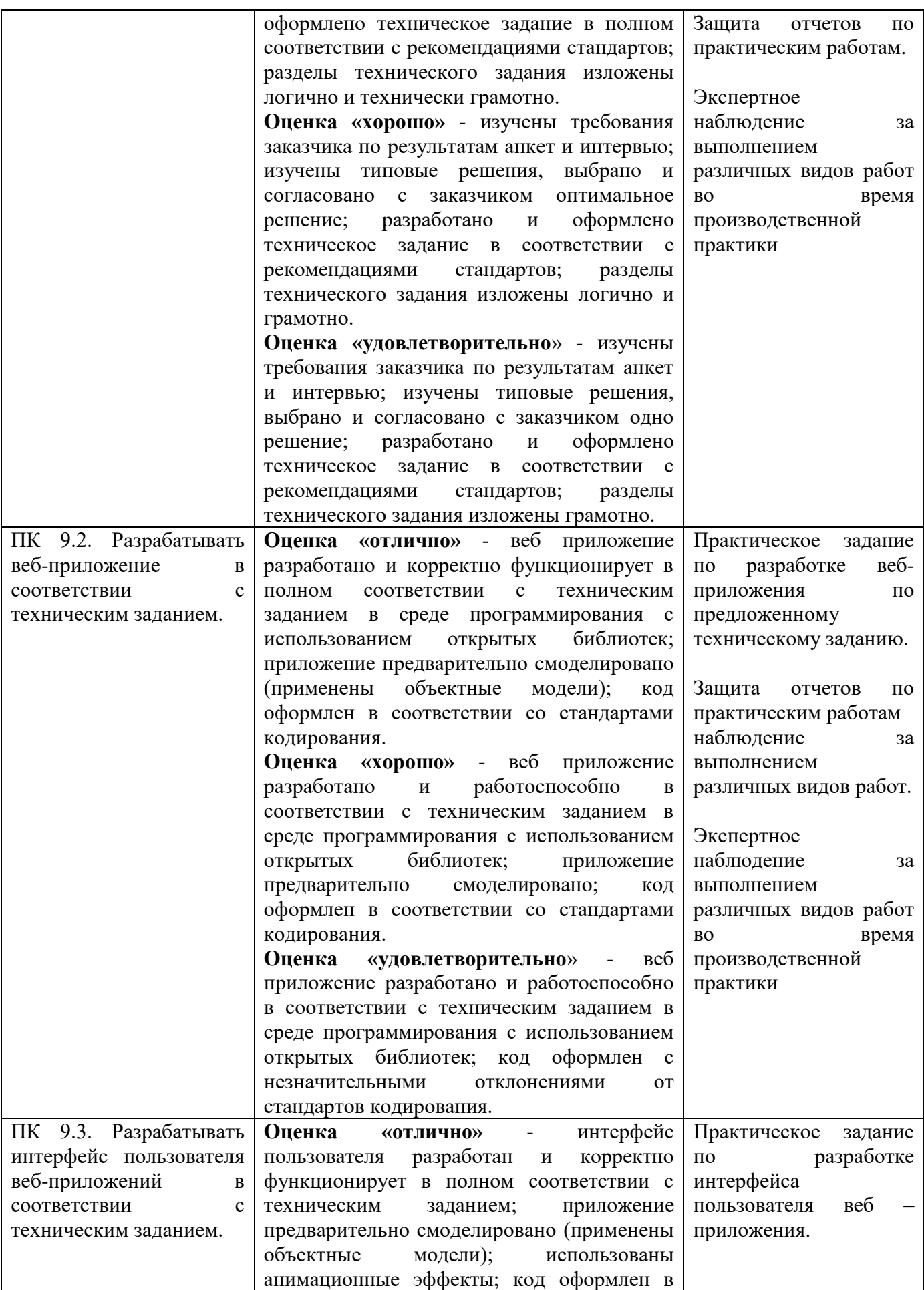

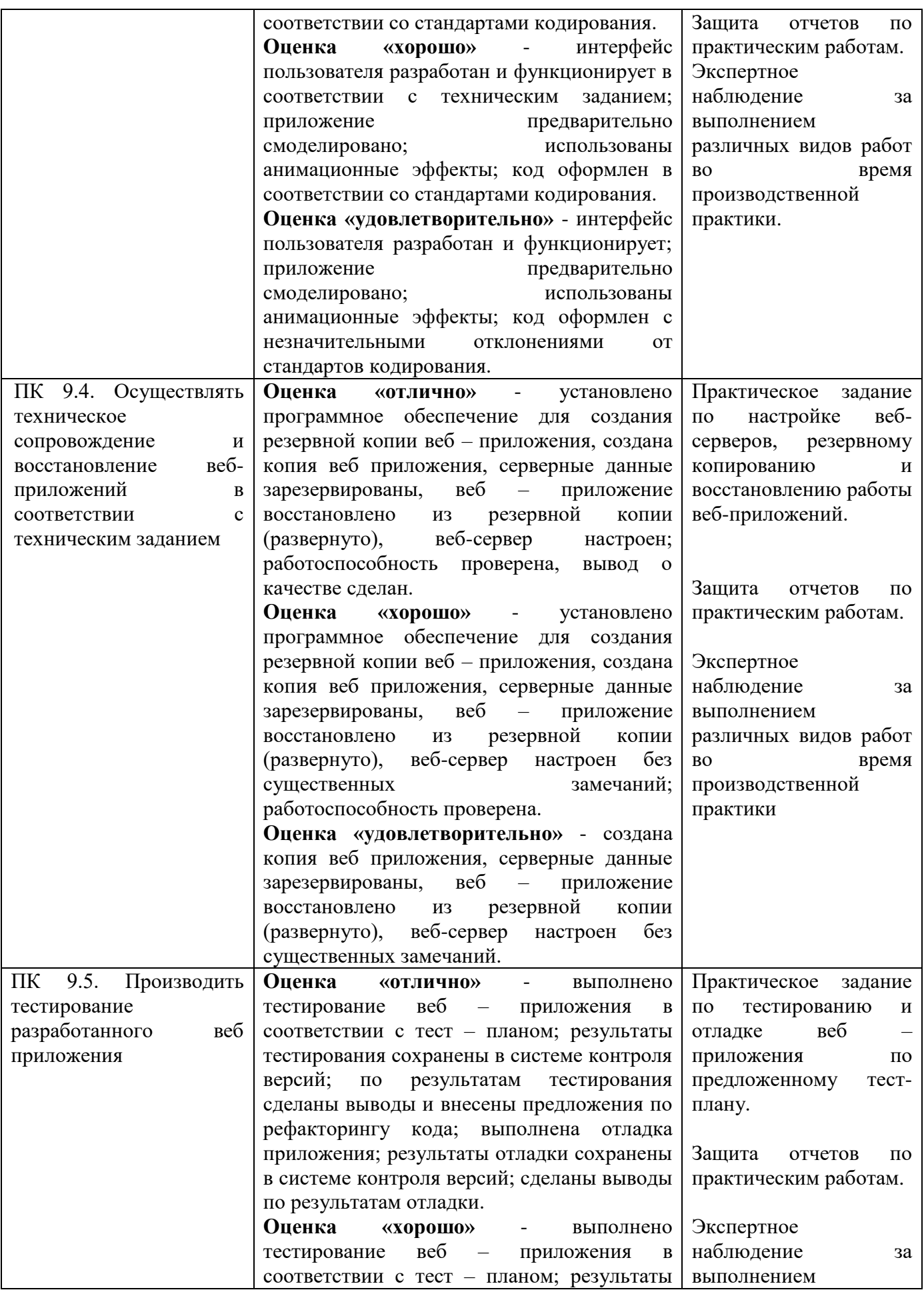

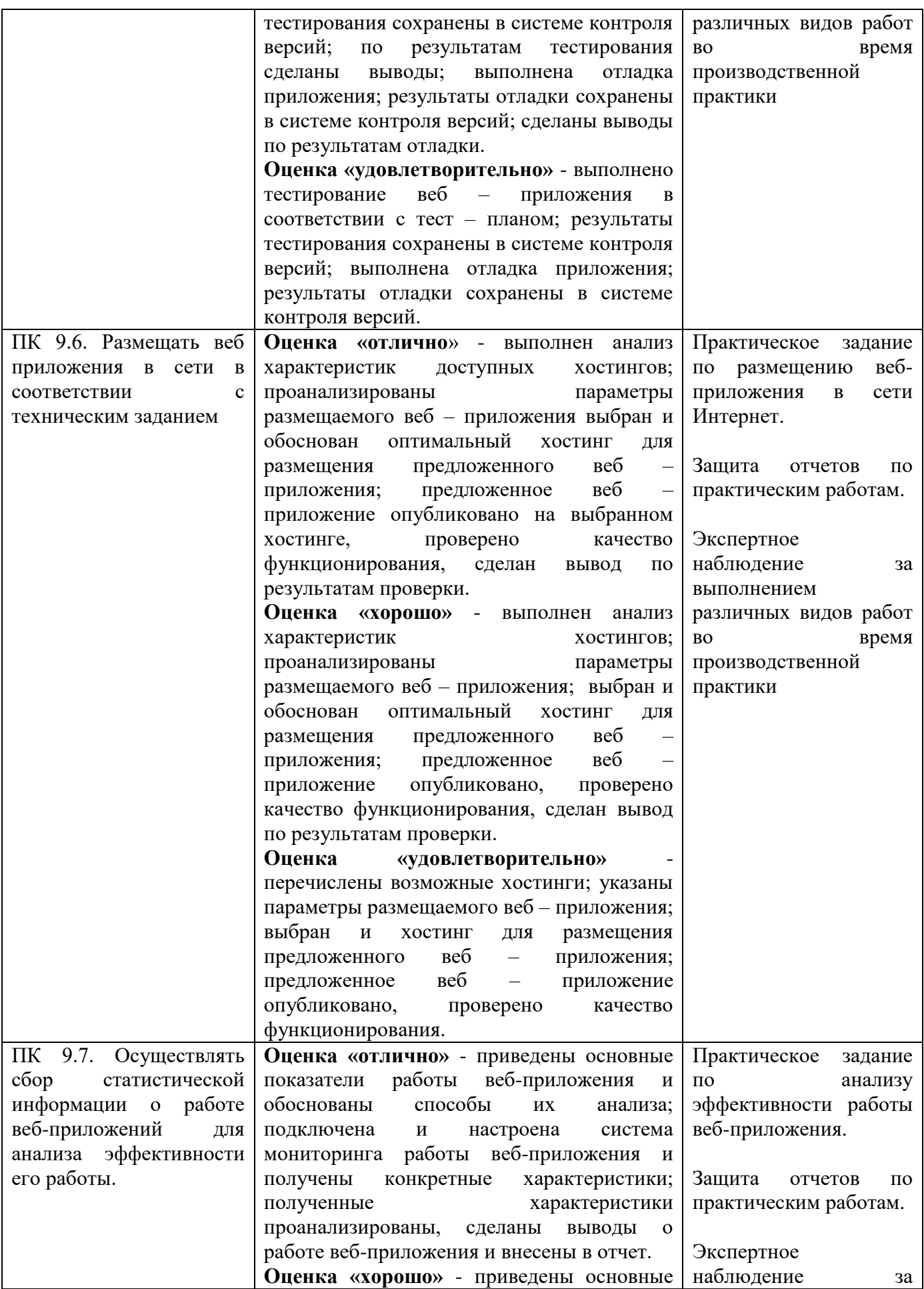

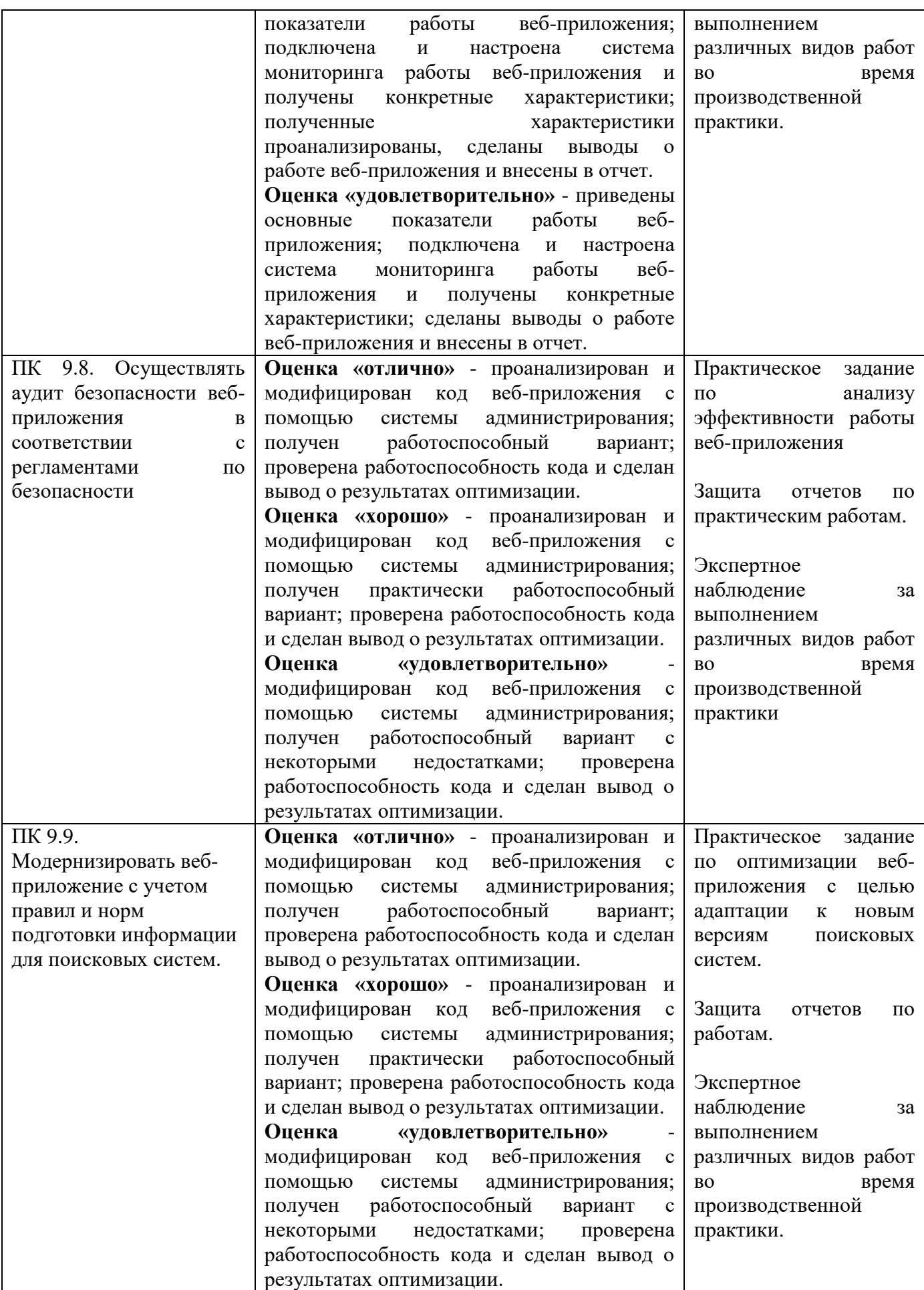

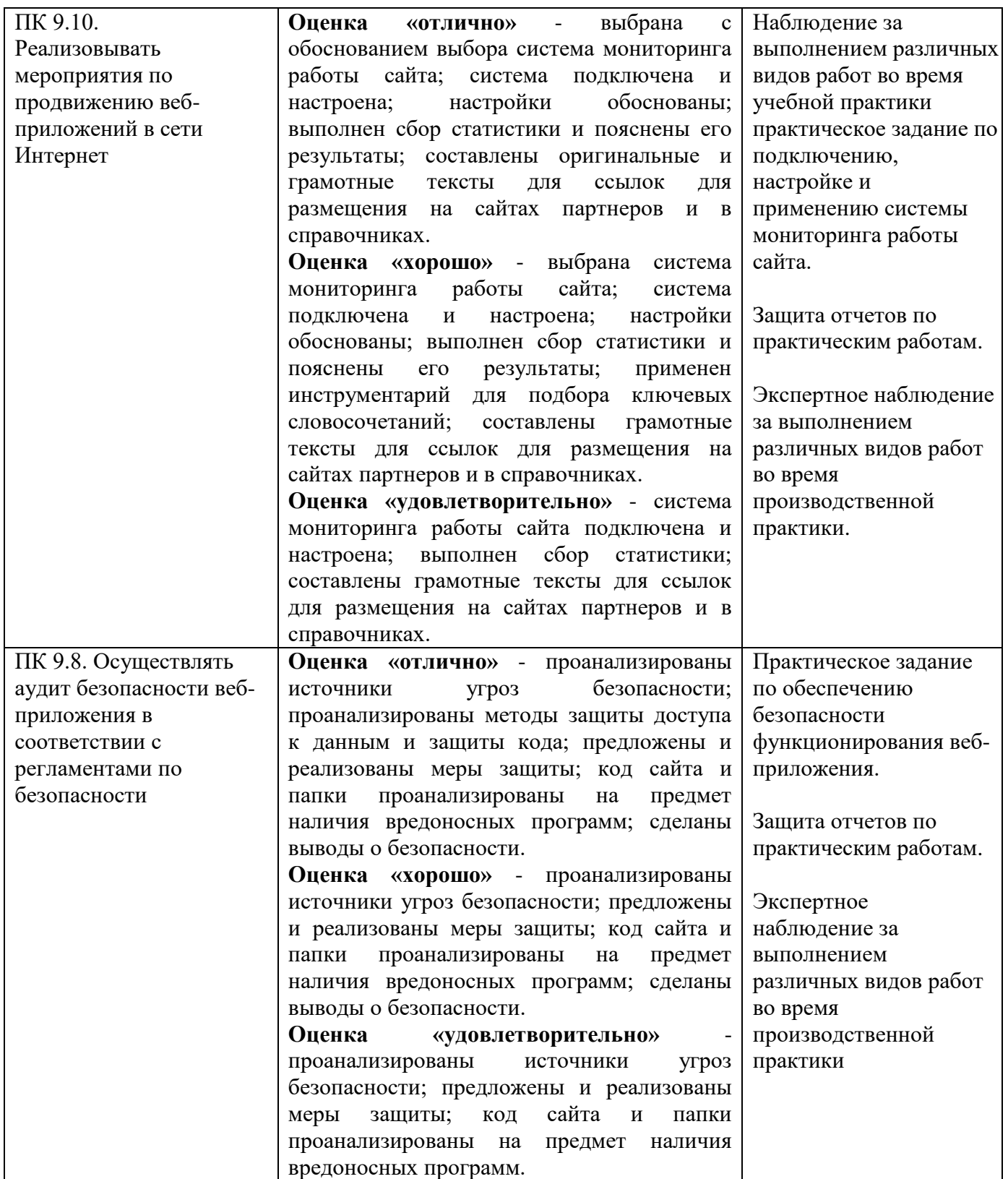

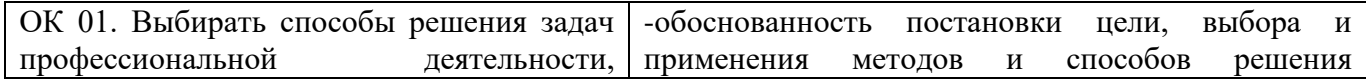

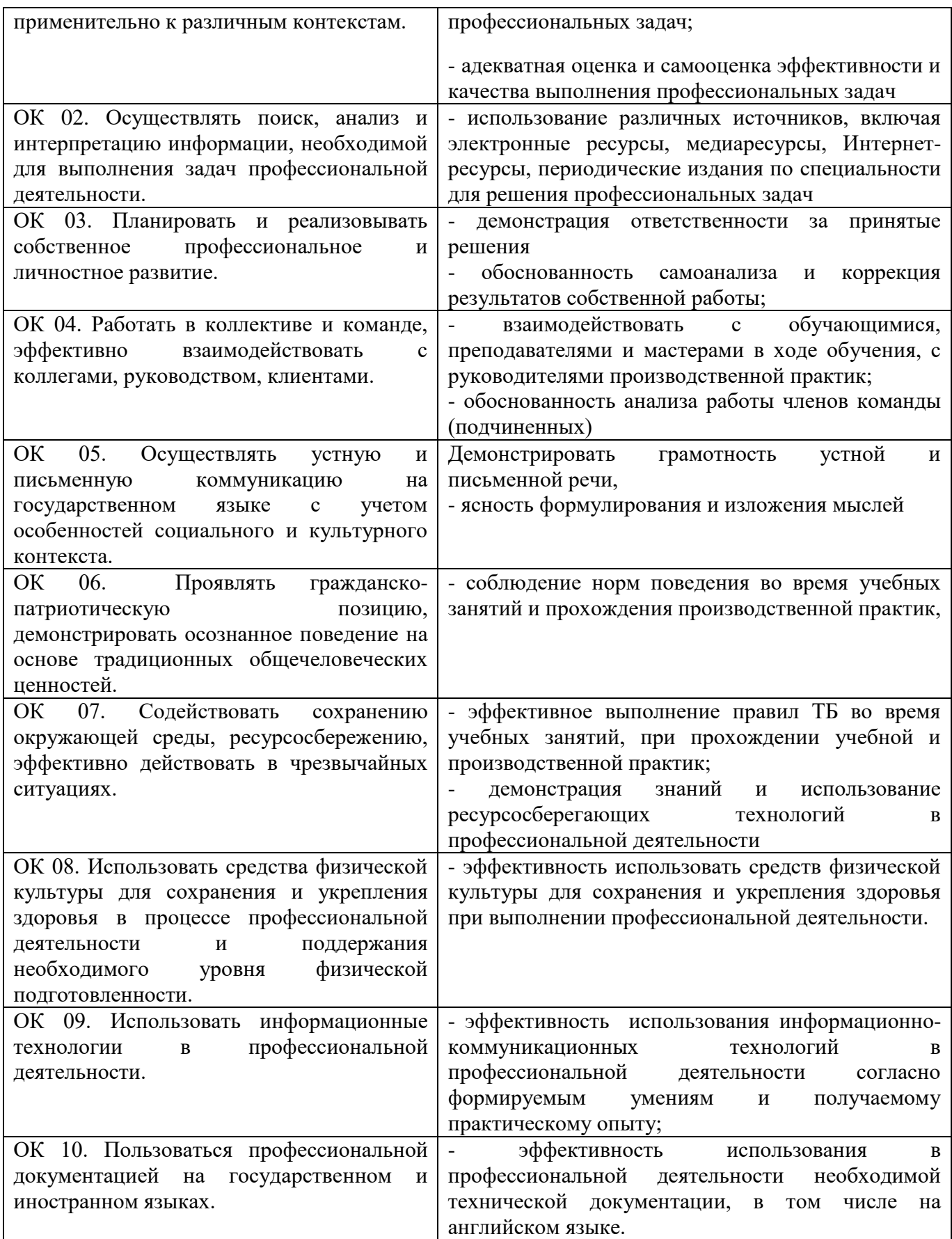